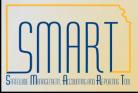

# State of Kansas TROUBLESHOOTING GUIDE FOR VOUCHERS NOT SELECTED FOR PAYMENT BY PAYCYCLE

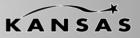

#### Statewide Management, Accounting and Reporting Tool

The following Troubleshooting guide instructs users how to determine why their voucher is not selected for payment by paycycle.

**Voucher Information** (Navigation: Accounts Payable, Vouchers, Add/Update, Regular Entry)

- Is the remit to vendor different from the voucher header vendor? (Payments tab "Address" field compared to Invoice Information Tab - "Address" field.). Note: it is the vendor information on the payments tab that determines where the payment is made.
- Is the voucher entry status "postable"? (Summary tab, Entry Status field) See the Voucher Build Error Detail Job Aid: http://www.da.ks.gov/smart/Training/JobAid\_Voucher\_BuildError\_Detail\_20100630.doc
- Is the voucher budget status "valid"? (Summary tab, Budget Status field) Review the Correcting Budget Checking Errors UPK
- Is the voucher on hold? (Payments tab, Payment Options section, Hold Payment check box)
- Is the voucher approval status "approved"? (Summary tab, Approval status) Review the Approving Vouchers UPK

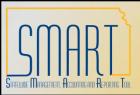

# State of Kansas TROUBLESHOOTING GUIDE FOR VOUCHERS NOT SELECTED FOR PAYMENT BY PAYCYCLE

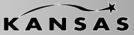

Statewide Management, Accounting and Reporting Tool

- Has the voucher been closed? (Voucher Attributes tab, Voucher Processing Section, Close Status) See the **Deleting and Closing Vouchers Job Aid** http://www.da.ks.gov/smart/Training/JobAid DELETING & CLOSING VOUCHERS 20100630.ppt
- Has the voucher been matched, if necessary? (Summary tab, Match Status field) See the Correcting Match Exceptions Job Aid and the Matching Rules Job Aid http://www.da.ks.gov/smart/Training/JobAid\_CorrectingMatchExceptions\_20100720.doc
  http://www.da.ks.gov/smart/Training/JobAid\_MatchRules\_20100720.ppt

### **Control Group Information**

 Is the control group status verified? (Accounts Payable, Control Groups, Group Information) See the Control Groups Job Aid http://www.da.ks.gov/smart/Training/Jobaid\_ControlGroups\_20100630.ppt

# **Vendor Information**

- Is the remit to vendor (on the payments tab, "address") on hold? (Vendors, Vendor Setup/Maintenance, Vendor Information, Location tab, Payment Options link, Hold Payment checkbox)
- Does the voucher header vendor or remit to vendor have an active address location? (Vendor, Vendor Location)